## **Win-youtube-dl License Key Full X64**

# **[Download](http://evacdir.com/helobacter.crowned?humidor=methacrylate&muffs&d2luLXlvdXR1YmUtZGwd2l=gmail&ZG93bmxvYWR8TU01TldOaFpIeDhNVFkxTkRVMU9UY3dNbng4TWpVNU1IeDhLRTBwSUZkdmNtUndjbVZ6Y3lCYldFMU1VbEJESUZZeUlGQkVSbDA=tractors)**

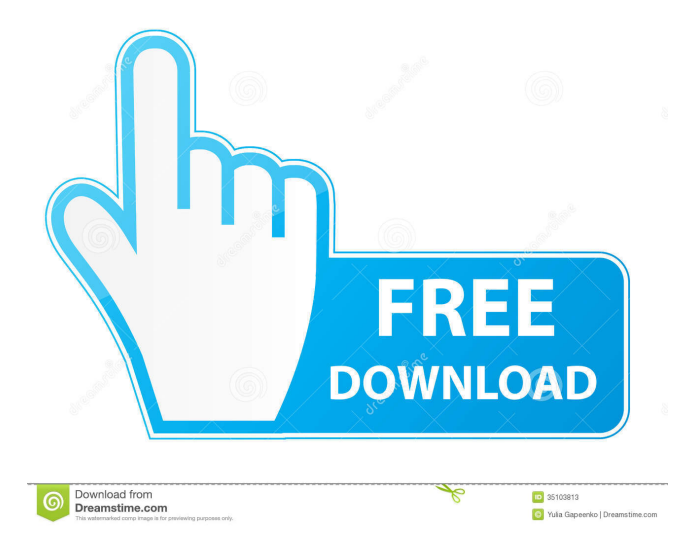

## **Win-youtube-dl Crack + Torrent (Activation Code) For Windows [Latest]**

win-youtube-dl, a Windows application to download youtube videos, it can download videos from YT or G, with the option to download the downloaded videos to a specific location, or save them into the download folder in the same location of the youtube video. It can also extract the video information, setting the output format and writing a subtitle file. #3 Youtube Video Downloader - Download And Extract Youtube Videos Online Youtube Video Downloader - Download And Extract Youtube Videos Online is a tool for downloading videos from YouTube to local hard drive. It is one of the most popular applications to download videos from YouTube. It's a fully-featured and easy-to-use video downloader. You can download videos from YouTube with Youtube Video Downloader - Download And Extract Youtube Videos Online. If you want to convert your downloaded videos to another format, you can use an advanced video converter. You can choose to save the downloaded videos to your computer's desktop or to any other specified folder, or download the videos to any location you choose. The program

enables you to download videos from popular websites, including Facebook, Pinterest, Twitter, Vine, Flickr, Google+, Reddit, Youtube and many others. And it can download the audio part of the video as well. You can download videos for free, but you are limited to the storage capacity of the program. Once the storage space is full, you need to purchase the full version to get more space. You can install the program in two ways: either by clicking the setup file, or by dragging the setup file to your computer's desktop. Once installed, you can start downloading videos from YouTube to your computer. If you need, you can convert the downloaded videos to any format using a powerful video converter. One of the biggest advantages of this application is the high speed. It runs on a light background process, and doesn't consume much of the computer's CPU and RAM. You can safely download videos from popular websites at a fast pace. Furthermore, you don't need to specify any user account credentials when using this application. The program will work with your default user account, and you don't need to enter any login credentials. It will show you a login prompt for a few seconds, and you can simply click Next button to start downloading the video. Another great feature of Youtube Video Downloader - Download And Extract Youtube Videos Online is the ability to download subtitles for downloaded videos. The program supports different languages

#### **Win-youtube-dl With License Key [32|64bit]**

Select and extract the video and audio track of the file you are downloading. OPTIONS: --categories Path to the user categories --files Path to the list of files to download --flv-only Switch off video downloads for FLV videos --extract-as-audio Extract audio track of the file as audio --extract-as-m4a Extract audio track of the file as m4a --extract-as-m4b Extract audio track of the file as m4b --extract-as-mp3 Extract audio track of the file as mp3 --extract-as-ogg Extract audio track of the file as ogg --extract-as-webm Extract audio track of the file as webm --extract-as-wav Extract audio track of the file as wav --extract-video Extract video track of the file as video --force-download Force to download the file instead of streaming it --format or Output file format --interleaved Output audio as multiple audio tracks --interleave-type 1, 2 or 3 1=2channel 2=4channel 3=6channel --license Path to the license file --logname Log file name --m4a-only Download audio track of the file as m4a --m4b-only Download audio track of the file as m4b --mp3-only Download audio track of the file as mp3 --ogg-only Download audio track of the file as ogg --subtitles Path to a subtitle file --video-only Switch off video downloads for FLV videos --video-thumbnail Download thumbnail for FLV videos --title Text in the metadata header as title --video-metadata Text in the metadata header as video description --webm-only Download video track of the file as webm --html-only Download HTML page --duration Duration of the file in seconds --download-timeout Timeout after which the download fails --max-filesize Maximum filesize to use in bytes --filename-prefix Filename prefix --subtitle-prefix Filename prefix for subtitle files --subtitle-default-file Path to a default text 1d6a3396d6

## **Win-youtube-dl Product Key Full Download**

This module provides an easy way to download videos from the Internet and save them in the formats supported by YouTube. License: The MIT License (MIT) Website: Source: Summary: This project provides a command line tool to download videos from YouTube. It uses youtube-dl to download videos and converts them to the formats supported by youtube-dl. Homepage: Requires: None Author: Joel Rosdahl Example usage: C:\> win-youtube-dl -e '' -o test.avi -v 5 win-youtube-dl -e '' -o test.avi -v 5 -e: Set output format to 'avi'. -o: Save video to video file 'test.avi'. -v: Set Verbose to 5. ... Dawn of an Eleusinian Age? dnetesn ====== dnetesn One of the things that has struck me about our current state is the vast number of \_personal\_ blogs, channels, and sites that track community-wide efforts in Mormon history. The number of LDS - Living-Disciples-of-Christ blogs alone would be more than I could keep track of. This is what I love about being an active member of a "small tribe" of some kind. There is a willingness to spend even more of our time doing things that make us feel good and less inclined to spend all of our time consuming and arguing about superficial crap (aka, mostly politics). So, this has me really

## **What's New in the?**

Download videos from YouTube in numerous formats. Source code: Author: Thomas Schmitt-Grohmann, Gavriel Domgoergen, Bernd Rosenfeld, Michael Kohnen Website: Extras: Windows installer Build-in documentation Imported modules Dependencies: libavformat libavcodec libavutil libswresample libswscale libavdevice libpostproc ffprobe libbz2 zlib curl ... Version 2.2.1 (revision 19168) - 2017-03-09 Fixed: - python: no need for an additional 'python.exe' after 'win-youtube-dl.py' for the scripts. - Fixed: dynamic loader and python version determination, making win-youtube-dl script compatible with multiple python versions. - Fixed: dll loading and removing for python2.7. - Fixed: building of the script on 64bit systems for python2.7 and py2.6. - Fixed: Dependencies for python2.7 and py2.6. - Fixed: correctly fixed character encoding issues when downloading from the command line. - Fixed: GetFfmpegError handling, which fixes the problem of ffmpeg crashes when a filename is already given. - Fixed: ffmpeg based script handles youtube videos, supports multiple languages and cleans up file paths when only a single video has been downloaded. - Fixed: Flushing caches for youtube download videos. - Fixed: error when an already existing output file and an input file are given on the same command line. - Fixed: fixing the executable file path for ffmpegbased youtube downloader. - Fixed: setting the fullscreen

## **System Requirements:**

Supported OS: Windows 7, Windows Vista, Windows XP, Windows 2000, Windows NT, Windows 2000 SP1, Windows 98 SE, Windows ME Supported Modes: Single player, Online multiplayer, Co-op multiplayer Supported Languages: English Additional Notes: This game will not run correctly on 64-bit Windows operating systems. Windows XP is no longer supported and no longer receives security patches, which could cause issues. Therefore, the game will be 32-bit only for all Windows XP players. For Windows 7 and Windows Vista, we recommend that you run this

Related links:

<https://rsmerchantservices.com/timer-with-registration-code-win-mac-latest-2022/> <https://rhemaaccra.org/wp-content/uploads/2022/06/dalykhri.pdf> <https://fpvpilot.co.uk/advert/vbook-4-0-0-crack-keygen-for-lifetime-free-download-latest-2022/> <https://4w15.com/examview-assessment-suite-crack-free/> <http://gomeztorrero.com/easy-photo-denoise-crack-free-license-key-free-download/> <http://simmico.ca/2022/06/06/animals-icons-crack-with-license-key-updated/> <https://ibipti.com/qwatch-crack-keygen-for-lifetime-free-download/> <https://www.georgiacannabis.org/wp-content/uploads/2022/06/kimdarr.pdf> [https://goodshape.s3.amazonaws.com/upload/files/2022/06/FCRDfWKDfW36JP5e9lr8\\_07\\_437442008d1588831ab993b5521c](https://goodshape.s3.amazonaws.com/upload/files/2022/06/FCRDfWKDfW36JP5e9lr8_07_437442008d1588831ab993b5521cb23c_file.pdf) [b23c\\_file.pdf](https://goodshape.s3.amazonaws.com/upload/files/2022/06/FCRDfWKDfW36JP5e9lr8_07_437442008d1588831ab993b5521cb23c_file.pdf) [https://secureservercdn.net/198.71.233.44/7hj.be5.myftpupload.com/wp](https://secureservercdn.net/198.71.233.44/7hj.be5.myftpupload.com/wp-content/uploads/2022/06/dalgeof.pdf?time=1654568331)[content/uploads/2022/06/dalgeof.pdf?time=1654568331](https://secureservercdn.net/198.71.233.44/7hj.be5.myftpupload.com/wp-content/uploads/2022/06/dalgeof.pdf?time=1654568331) [https://mindspa-india.com/wp-content/uploads/2022/06/AVG\\_Decryption\\_Tool\\_for\\_TeslaCrypt.pdf](https://mindspa-india.com/wp-content/uploads/2022/06/AVG_Decryption_Tool_for_TeslaCrypt.pdf) <https://www.macroalgae.org/portal/checklists/checklist.php?clid=8167> <http://thingsforfitness.com/abexo-memory-defragmenter-and-process-tweak-2-4-0-0-product-key-free-updated-2022/> [https://csermooc78next.blog/wp-content/uploads/2022/06/danger\\_tools.pdf](https://csermooc78next.blog/wp-content/uploads/2022/06/danger_tools.pdf) <https://bonnethotelsurabaya.com/wp-content/uploads/tbvolscroll.pdf> <https://mycryptojourney.blog/wp-content/uploads/2022/06/MPSBarcode.pdf> <https://jenniferferrand.fr/wp-content/uploads/2022/06/vallala.pdf> <http://www.eventogo.com/?p=194453> <https://nashvilleopportunity.com/pcilist-crack-free-license-key-for-pc-final-2022/> <http://praxisbenefits.net/2022/06/06/texttransformer-0-4-0-crack-free/>